# **ADVANTECH**

# PCA-6781 ISA Celeron M Half-sized SBC with VGA/ LCD/LVDS/10/100 Ethernet/USB2.0 and SSD **Startup Manual**

p/n: 1700060202

p/n: 1701400452

p/n:1701340705

p/n: 1700008891

p/n: 1703070101

p/n: 9689000002

p/n: 1700002343

## **Packing List**

Before you begin installing your card, please make sure that the following items have been shipped:

- 1 x PCA-6781 series half-sized SBC
- . 1 x Startup manual
- . 1 x Utility disk/CD driver
- 1 x Y cablefor PS/2 Keyboard, PS/2 Mouse

• 1 x E-IDE (HDD) cable • 1 x FDD cable (600 mm)

 1 x Printer+COM (RS-232) cable w/ bracket

• 1 x ATX power cable 20P/7P 10 cm · Jumper pack

 1 x ATX feature cable (3-pin 2.54 mm to 2.0 mm)

• 1 x USB 4 port cable w/ bracket p/n: 1700008887

If any of these items are missing or damaged, please contact your distributor or sales representative immediately.

- For detailed contents of PCA-6781, please refer to information on the enclosed CD-ROM (in PDF
- Note 2: Acrobat Reader is required to view any PDF file. Acrobat Reader can be downloaded at: www.adobe.com/Products/acrobat/readstep2. html (Acrobat is a trademark of Adobe)

For more information on this and other Advantech products, please visit our website at:

### http://www.advantech.com

#### http://www.advantech.com/eplatform

For technical support and service, please visit our support website at:

### http://www.advantech.com/support

This manual is for the PCA-6781 series Rev. A1

Part No. 2002678110 1st Edition. Printed in China September 2008

### **Specifications**

#### General

- CPU: Support Intel Celeron M 600 MHz,1 GHz
- . BIOS: Award 4 Mbit Flash BIOS
- System Chipset: Intel 852 GM + ICH4
- System memory: 200 pin SODIMM x 1, double data rate (DDR) 128 MB to 1 GB, accepts 128/256/512/1000 MB DDR 200/266 DRAM
- 2nd Cache Memory: 512 KB on 600 MHz. 0 KB on 1 GHz
- Enhanced IDE Interface: Supports one enhanced IDE channels. Primary master supports ATA-100 mode; Primary slave only supports ATA-33 and PIO mode. CFC card occupies Primary slave
- · Serial ports: Two serial ports:
  - COM1: RS232
- COM2: RS232/422/485
- Parallel port: One parallel port, supports SPP/EPP/ECP
- · Keyboard/mouse connector: Supports standard PC/AT Keyboard and a PS/2 Mouse
- Power Management: Supports Power Saving Mode including Normal/Standard/Suspend modes, APM 1.2 compliant
- FDD interface: Supports up to one FDD device
- . USB: 4 USB ports, USB 2.0 compliant
- SSD: Support CompactFlash Card Type I/II
- Watchdog timer: 0 ~ 255 sec. System reset or IRQ11
- Expansion Interface: ISA gold finger and PC/104 interface

## Display

- Chipset: Intel 852GM
- . Memory Size: Shared up to 64 MB, support DVMT
- · Resolution:
- CRT Modes:
  - 1600 x 1200@24bpp (85 Hz)
- LCD/Simultaneous Modes:
- up to UVGA panel resolution with frequency range from 25 MHz to 112 MHz
- LVDS Interface: support 2 channel (36-bit) LVDS LCD panel

#### **Ethernet Interface**

- · Chipset: Intel 82551QM 10/100 Mbps LAN Chip
- Ethernet interface: IEEE 802.3u (100BASE-T) protocol compatible
- Connection: On-hoard B I-45 connector

## **Specifications**

## **Mechanical and Enviromental**

· Size/Weight:

185 mm x 122 mm (7.3" x 4.8"), 0.27 Kg (0.59 lb)

- Power Supply Voltage: +5 V, +12 V, ±5%
- · Power requirements:
  - Max:

2.26 A @ 5 V, 0.5 A@12 V

- Typical:

1.22 A @ 5 V (w/Celeron M 1 G + 256 MB RAM) 0.01 A @ 12 V (w/Celeron M 1 G + 256 MB RAM)

- Environment: 0 ~ 60°C (32 ~ 140°F), operation
- Operating Humidity: 0%~90% relative humidity, noncondensing

Note:

If your PSU doesn't have +12 V output (+5 V only), PCA-6781 needs to go T-part number to add the components for the 5 V to 12V converting circuit, but LVDS and PC104 also cannot be used within +5 V only.

# **Jumpers and Connectors**

Connectors on the board link it to external devices, such as hard disk drives, a keyboard or expansion bus connectors. In addtion, the board has a number of jumpers that allow you to configure your system to suit your application. The table below lists the function of each of the jumpers and connectors.

| Jumpers |                            |  |
|---------|----------------------------|--|
| Label   | Function                   |  |
| J1      | LVDS Voltage choose        |  |
| J2      | VBR                        |  |
| J3      | AT/ATX Power choose jumper |  |
| J4      | CLEAR CMOS                 |  |
| J5      | 232/422/485 SEL            |  |

# **Jumpers and Connectors**

| Connectors |                                |  |
|------------|--------------------------------|--|
| Label      | Function                       |  |
| CN1        | HDD LED/Reset/Power Button     |  |
| CN2        | Floppy Connector               |  |
| CN3        | Printer Port Connector         |  |
| CN4        | Primary IDE Connector          |  |
| CN5        | IR Connector                   |  |
| CN6        | LCD Inverter Connector         |  |
| CN7        | Audio Interface Connector      |  |
| CN8        | LVDS Connector                 |  |
| CN9        | USB port 1,2 Connector         |  |
| CN10       | D-SUB VGA Connector            |  |
| CN11       | USB port 3,4 Connector         |  |
| CN12       | PC104 Connector                |  |
| CN13       | LAN RJ45 Connector             |  |
| CN14       | COM port 2 (RS-232/422/485)    |  |
| CN15       | COM port 1 (RS-232)            |  |
| CN16       | Main Power Connector           |  |
| CN17       | Negative Power Input Connector |  |
| CN18       | External KB/mouse Connector    |  |
| CN19       | KB/mouse Connector             |  |
| CN20       | +5 V FAN Connector             |  |
| CN21       | ISA Golden Finger              |  |
| CN22       | +12 V FAN Connector            |  |
| CN23       | ATX Suspend power connector    |  |
| CN24       | CF Connector                   |  |
| CN25       | System Fan                     |  |
| CN26       | SMBUS Connector                |  |
| CN27       | Hardware fail LED              |  |

# **Jumpers and Connectors**

#### **Jumper Setting**

| J1: LVDS Panel | 11: LVDS Panel Power Select |  |  |
|----------------|-----------------------------|--|--|
| Pin            | Function                    |  |  |
| 1-2 (Default)  | +3.3 V                      |  |  |
| 2-3            | +5 V                        |  |  |

| J2: LVDS VBR Select |          |  |
|---------------------|----------|--|
| Pin                 | Function |  |
| 1-2                 | High     |  |
| 2-3                 | Low      |  |

| J3: AT/ATX Power choose jumper |           |  |
|--------------------------------|-----------|--|
| Pin                            | Function  |  |
| 1-2 (Default)                  | ATX Power |  |
| 2-3                            | AT Power  |  |

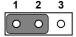

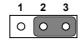

| J4: Clear CMOS |                     |  |  |  |
|----------------|---------------------|--|--|--|
| Pin            | Function            |  |  |  |
| 1-2 (Default)  | Normal              |  |  |  |
| 2-3            | Clear CMOS          |  |  |  |
| 1 2 3          | 1 2 3               |  |  |  |
| 0 0 0          | $\circ \circ \circ$ |  |  |  |

| J5: COM2 RS-2 | 5: COM2 RS-232/422/485 Select |  |  |
|---------------|-------------------------------|--|--|
| Pin           | Function                      |  |  |
| 1-2 (Default) | RS-232                        |  |  |
| 3-4           | RS-422                        |  |  |
| 5-6           | RS-485                        |  |  |

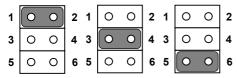

## Software Installation

The CD disc contains a driver installer program that will lead you through the installation of various device drivers needed to take full advantage of your CPU card.

## Caution

The computer is provided with a battery-powered Real-time Clock circuit. There is a danger of explosion if battery is incorrectly replaced. Replace only with same or equivalent type recommended by the manufacturer. Discard used batteries according to manufacturer's Instructions

# Safety Information

This device complies with the requirements in Part 15 of the FCC rules. Operation is subject to the following two conditions:

- 1. This device may not cause harmful interference.
- 2. This device must accept any interference received, including interference that may cause undesired operation.

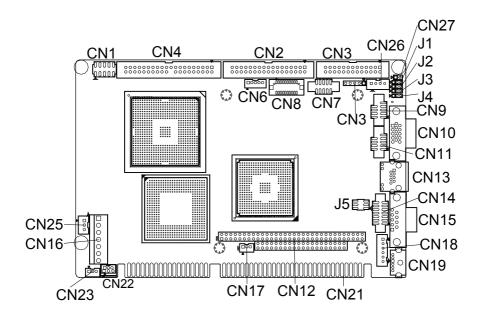

PCA-6781 Connectors Top

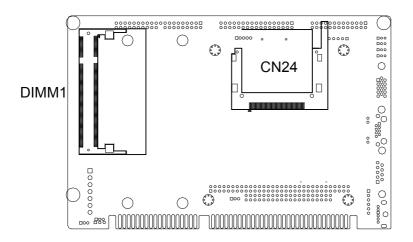

PCA-6781 Connectors Bottom

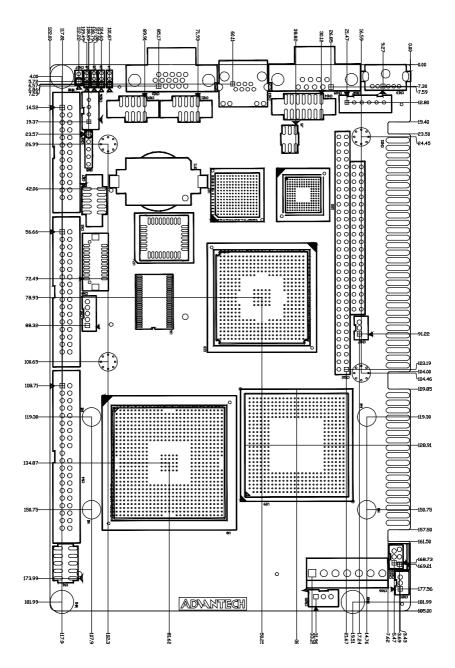

PCA-6781 Dimensions Top

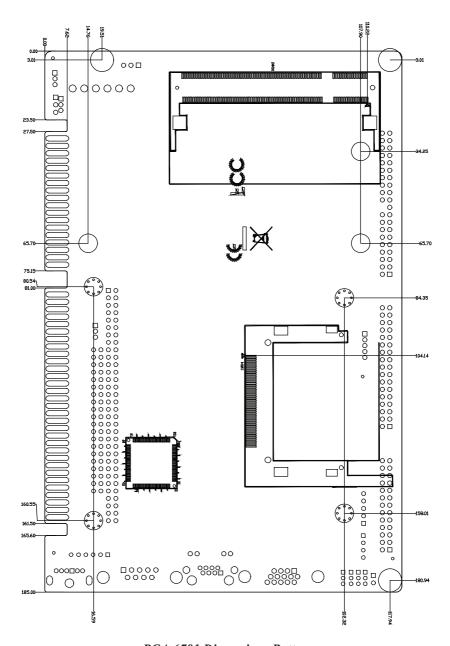

PCA-6781 Dimensions Bottom